## М. Надер Альхаф

## **АЛГОРИТМИЧЕСКОЕ ОБЕСПЕЧЕНИЕ ОЦЕНИ**-**ВАНИЯ И ИДЕНТИФИКАЦИИ ХАРАКТЕРИСТИК СПУСКАЕМОГО АППАРАТА НА ЭТАПЕ ЛЕТНЫХ ИСПЫТАНИЙ**

*Рассмотрены проблемы алгоритмизации процедур оценивания и идентификации характеристик летательных аппаратов методом калмановской фильтрации на этапе летных испытаний*. *Показаны пути повышения точности обработки результатов измерений на стадии послеполетного анализа*.

Основная задача летных испытаний (ЛИ) объектов ракетно-космической техники — это определение и анализ реального движения летательных аппаратов (ЛА). Под определением движения понимают оптимальное оценивание параметров движения для любого момента времени  $t$  на заданном интервале по измерениям, функционально связанным с параметрами движения.

Для получения исходной информации о движении ЛА обычно используются результаты бортовых и внешнетраекторных (ВТИ) измерений. Основное требование, предъявляемое к информационноизмерительному комплексу, — это высокая точность измерений и возможность их проведения на протяжении всего мерного интервала полета. Для этого выбирают соответствующие методы измерений, а также состав бортовой и наземной измерительной аппаратуры.

В настоящей работе метод калмановской фильтрации предполагается использовать как для оценки вектора состояния, так и для идентификации параметров ЛА. На каждом шаге (периоде) идентификации комбинация фильтра Калмана для системы и линейной аппроксимации используется при обработке данных летных испытаний (ЛИ). По полученным оценкам параметров состояния методом итераций с использованием фильтра Калмана для системы параметров, либо градиентным методом могут быть идентифицированы основные аэродинамические коэффициенты.

**Исходная математическая модель движения**. Сформулируем уравнения движения ЛА, имеющего асимметрии в распределении массы (отклонения центра масс и угловых осей инерции относительно своих номинальных положений). Движение ЛА рассматривается в инерциальной системе координат  $Ox_uy_uz_u$ , начало которой расположено в центре Земли, при следующих допущениях: Земля — сферическое невращающееся тело, атмосфера стандартная, аэродинамические силы действуют в плоскости пространственного угла атаки.

Переход от инерциальной системы координат к связанной  $(XYZ)$ может быть задан соотношением

$$
\overline{x}(t) = A(t)\overline{x_u}(t),\tag{1}
$$

где  $A(t)$  — матрица перехода от инерциальной системы координат к связанной,

$$
A_{11} = \lambda_0^2 + \lambda_1^2 - \lambda_2^2 - \lambda_3^2, \quad A_{12} = 2(\lambda_1 \lambda_2 + \lambda_0 \lambda_3), A_{21} = 2(\lambda_1 \lambda_2 - \lambda_0 \lambda_3), \quad A_{22} = \lambda_0^2 - \lambda_1^2 + \lambda_2^2 - \lambda_3^2, A_{31} = 2(\lambda_1 \lambda_3 + \lambda_0 \lambda_2), \quad A_{32} = 2(\lambda_2 \lambda_3 - \lambda_0 \lambda_1),
$$

$$
A_{13} = 2(\lambda_1 \lambda_3 - \lambda_0 \lambda_2),
$$
  
\n
$$
A_{23} = 2(\lambda_2 \lambda_3 + \lambda_0 \lambda_1),
$$
  
\n
$$
A_{33} = \lambda_0^2 - \lambda_1^2 - \lambda_2^2 + \lambda_3^2;
$$

здесь  $\lambda_0$ ,  $\lambda_1$ ,  $\lambda_2$ ,  $\lambda_3$  — параметры Родрига–Гамильтона, представляющие собой компоненты кватерниона [1].

Динамические уравнения движения центра масс ЛА записываются в проекциях на оси связанной системы координат:

$$
\dot{V}_x = \omega_z V_y - \omega_y V_z - (-\omega_y p_x + \omega_x p_y) \omega_y + (\omega_z p_x - \omega_x p_z) \omega_z -
$$
\n
$$
- \frac{g}{r} (A_{11} x_u + A_{12} y_u + A_{13} z_u) - \frac{q s c_x}{m};
$$
\n
$$
\dot{V}_y = \omega_x V_z - \omega_z V_x + (\omega_x p_y - \omega_y p_x) \omega_x - (\omega_y p_z - \omega_z p_y) \omega_z -
$$
\n
$$
- \frac{g}{r} (A_{21} x_u + A_{22} y_u + A_{23} z_u) + \frac{q s c_y}{m};
$$
\n
$$
\dot{V}_z = \omega_y V_x - \omega_x V_y + (\omega_y p_z - \omega_z p_y) \omega_y - (\omega_z p_x - \omega_x p_z) \omega_x -
$$
\n
$$
- \frac{g}{r} (A_{31} x_u + A_{32} y_u + A_{33} z_u) + \frac{q s c_z}{m},
$$
\n(2)

где  $\omega_x, \omega_y, \omega_z$  — проекции угловой скорости на оси связанной системы тде  $\omega_x, \omega_y, \omega_z$  — проекции угловои скорости на оси связаннои системы<br>координат;  $V = \sqrt{V_x^2 + V_y^2 + V_z^2}$  — скорость ЛА;  $s$  — площадь миделя; координат,  $v = \sqrt{v_x + v_y + v_z}$  — скорость эт.х,  $s$  — площадь миделя,<br>  $m$  — масса;  $q$  — скоростной напор;  $r = \sqrt{x_u^2 + y_u^2 + z_u^2}$  — расстояние от центра Земли до центра масс ЛА;  $p_x, p_y, p_z$  — смещение центра масс ЛА относительно номинальных связанных осей.

Уравнения вращательного движения ЛА в проекциях на оси связанной системы координат можно представить в следующем виде:

$$
\dot{\omega}_x = \frac{1}{I_x} [M_x + I_{xy} D + I_{xz} \Phi];
$$
  
\n
$$
\dot{\omega}_y = D;
$$
  
\n
$$
\dot{\omega}_z = \Phi,
$$
\n(3)

где  $D = k + d\Phi$ ;  $k = \frac{M_y + fM_x}{I_y - fI_{ux}}$ ;  $f = \frac{I_{xy}}{I_x}$ ;  $m_0 = \frac{I_{zx}}{I_x}$ ;  $\Phi = \frac{M_z + M_y d + (m_0 + f \dot{d}) \ddot{M}_x}{I_z - m_0 I_{xz} - d(I_{yz} + f I_{xz})}; d = \frac{\tilde{I_{zy}} + f I_{zx}}{I_y - f I_{yx}}; I_x, I_y, I_z$ — главные центральные моменты инерции;  $I_{xy}$ ,  $I_{zy}$ ,  $I_{zx}$  — центробежные моменты инерции, определяемые относительно координатных плоскостей;  $M_x$ ,  $M_u, M_z$  — проекции момента аэродинамических сил и дополнительные моменты, обусловленные боковым смещением центра масс и несовпадением главных осей инерции ЛА относительно связанных осей [2].

Дифференциальные кинематические уравнения движения центра масс можно записать как

$$
\begin{bmatrix}\n\dot{x}_u \\
\dot{y}_u \\
\dot{z}_u\n\end{bmatrix} = [A^*] \begin{bmatrix}\nV_x \\
V_y \\
V_z\n\end{bmatrix},
$$
\n(4)

где  $V_x$ ,  $V_y$ ,  $V_z$  — компоненты вектора скорости ЛА в проекциях на оси связанной системы координат;  $A^*$  — матрица, преобразованная к инерниальной СК.

Кинематические уравнения вращательного движения относительно центра масс ЛА с угловой скоростью  $\overline{\omega}$  в осях неподвижного базиса (инерциальной системы координат), выраженные в кватернионной форме, представим в виде

$$
\frac{d\lambda}{dt} = \frac{1}{2}\bar{\omega}_N\bar{\lambda}.\tag{5}
$$

Как следует из приведенной модели движения ЛА, исходные уравнения состояния системы являются существенно нелинейными, записываемыми в общем виде как

$$
\dot{\bar{x}}(t) = \bar{\lambda}(\bar{x}(t)t) + \bar{w}(t).
$$
\n(6)

Уравнения измерения представляют собой в общем случае также нелинейную функцию фазового состояния:

$$
\bar{z}(t) = \bar{\zeta}(\bar{x}(t)t) + \bar{v}(t),\tag{7}
$$

где  $\bar{z}(t)$  — т-мерный вектор измерения;  $\bar{x}(t)$  — п-мерный вектор состояния;  $\bar{w}(t)$  — шум процесса,  $\bar{v}(t)$  — шум измерения.

Вместе с тем, применение фильтра Калмана в нелинейной постановке в рамках решаемой задачи неоправдано из-за отсутствия требуемого при этом достаточно большого объема априори задаваемой достоверной информации.

Применение квазилинейной вычислительной схемы фильтра Калмана [3, 4]

$$
\hat{\bar{x}}_{k+1/k} = \bar{\lambda}(\hat{\bar{x}}_{k/k}, k); \n\hat{\bar{x}}_{k+1/k+1} = \hat{\bar{x}}_{k+1/k} + K_{k+1}[\bar{z}_{k+1} - \bar{\zeta}(\hat{\bar{x}}_{k+1/k}, k+1)]; \nK_{k+1} = P_{k+1/k} H_{k+1}^T (H_{k+1} P_{k+1/k} H_{k+1}^T + R_{k+1})^{-1}; \nP_{k+1/k+1} = (I - K_{k+1} H_{k+1}) P_{k+1/k}; \nP_{k+1/k} = F_k P_{k/k} F_k^T + Q,
$$
\n(8)

где  $Q(k)$  и  $R(k+1)$  — ковариационные матрицы случайных векторов  $\bar{w}(t_k)$ ,  $\bar{v}(t_{k+1})$  соответственно, требует линеаризации исходной модели на основе степенного разложения Тейлора в окрестности номинального движения (модифицированный фильтр Калмана [5]):

$$
F_k = \frac{\partial \lambda(\bar{x}_{k,k})}{\partial x_k} \Big|_{\bar{x}_k = \hat{\bar{x}}_{k|k}};
$$
  
\n
$$
H_{k+1} = \frac{\partial \bar{\zeta}(\bar{x}_{k+1,k+1})}{\partial x_{k+1}} \Big|_{\bar{x}_{k+1} = \hat{\bar{x}}_{k+1|k}}.
$$
\n(9)

Для решения этих уравнений необходимы оценки  $\hat{\bar{x}}(0/0)$  и ковариационной матрицы  $P(0/0)$ .

Вектор состояния исходной модели движения представим в форме

$$
\overline{x} = [V_x, V_y, V_z, x_u, y_u, z_u, \omega_x, \omega_y, \omega_z, \lambda_0^*, \lambda_1^*, \lambda_2^*, \dots, \lambda_n^*]^{\mathrm{T}}, \qquad (10)
$$

где  $\lambda_i^*$   $(i = 0, 1, 2, \ldots, n)$  — компоненты расширенного вектора состояния, подлежащие идентификации.

Для принятой модели движения матрица  $F$  записывается в виде:

$$
F(1,1) = -SC_x \rho V_x/m; \quad F(1,2) = \omega_z - SC_x \rho V_y/m; F(1,3) = -\omega_y - SC_x \rho V_z/m; F(1,4) = -\frac{g}{r} A_{11}; \quad F(1,5) = -\frac{g}{r} A_{12}; \quad F(1,6) = -\frac{g}{r} A_{13}; F(1,7) = -\omega_y \rho_y - \omega_z \rho_z; \quad F(1,8) = -V_z - \omega_x \rho_y; \quad F(1,9) = V_y - \omega_x \rho_z; F(1,10) = -\frac{g}{r} [2\lambda_0 x_u + 2\lambda_3 y_u - 2\lambda_2 z_u]; F(1,11) = -\frac{g}{r} [2\lambda_1 x_u + 2\lambda_2 y_u + 2\lambda_3 z_u]; F(1,12) = -\frac{g}{r} [-2\lambda_2 x_u + 2\lambda_1 y_u - 2\lambda_0 z_u]; F(1,13) = -\frac{g}{r} [-2\lambda_3 x_u + 2\lambda_0 y_u + 2\lambda_1 z_u];
$$

$$
F(2, 1) = -\omega_z + SC_y \rho V_x/m; \quad F(2, 2) = SC_y \rho V_y/m; F(2, 3) = \omega_x + SC_y \rho V_z/m; F(2, 4) = -\frac{g}{r} A_{21}; \quad F(2, 5) = -\frac{g}{r} A_{22}; \quad F(2, 6) = -\frac{g}{r} A_{23}; F(2, 7) = V_z + \omega_x \rho_y; \quad F(2, 8) = -\omega_z \rho_z; \quad F(2, 9) = -V_x + 2\omega_z \rho_y - \omega_y \rho_z; F(2, 10) = -\frac{g}{r} [-2\lambda_3 x_u + 2\lambda_0 y_u + 2\lambda_1 z_u]; F(2, 11) = -\frac{g}{r} [2\lambda_1 x_u + 2\lambda_2 y_u + 2\lambda_1 z_u]; F(2, 12) = -\frac{g}{r} [2\lambda_1 x_u + 2\lambda_2 y_u + 2\lambda_2 z_u]; F(2, 13) = -\frac{g}{r} [-2\lambda_0 x_u - 2\lambda_3 y_u + 2\lambda_2 z_u]; F(3, 3) = SC_z \rho V_z/m; \quad F(3, 2) = -\omega_x + SC_z \rho V_y/m; F(3, 3) = SC_z \rho V_z/m; F(3, 4) = -\frac{g}{r} A_{31}; \quad F(3, 5) = -\frac{g}{r} A_{32}; \quad F(3, 6) = -\frac{g}{r} A_{33}; F(3, 7) = -V_y + 2\omega_x \rho_z; \quad F(3, 8) = V_x + 2\omega_y \rho_z - 2\omega_z \rho_y; \quad F(3, 9) = -\omega_y \rho_y; F(3, 1) = -\frac{g}{r} [2\lambda_2 x_u - 2\lambda_1 y_u + 2\lambda_0 z_u]; F(3, 11) = -\frac{g}{r} [2\lambda_3 x_u - 2\lambda_2 y_u + 2\lambda_2 z_u]; F(3, 11) = -\frac{g}{r} [2\lambda_0 x_u + 2\lambda_3 y_u - 2\lambda_2 z_u]; F(3, 11) = -\frac{g}{r} [2\lambda_0 x_u + 2\lambda_3 y_u - 2\
$$

$$
F(6, 10) = -2\lambda_2 V_x + 2\lambda_1 V_y + 2\lambda_0 V_z;
$$
  
\n
$$
F(6, 11) = 2\lambda_3 V_x + 2\lambda_0 V_y - 2\lambda_1 V_z;
$$
  
\n
$$
F(6, 12) = -2\lambda_0 V_x + 2\lambda_3 V_y - 2\lambda_2 V_z;
$$
  
\n
$$
F(6, 13) = 2\lambda_1 V_x + 2\lambda_2 V_y + 2\lambda_3 V_z;
$$
  
\n
$$
F(7, 1) = \frac{1}{I_x} \{a_x V_x + e_1(b_x V_x + fa_x V_x) + I_{xy} de_2[e_x V_x + db_x V_x + (m_0 + fd)a_x V_x]\};
$$
  
\n
$$
F(7, 2) = \frac{1}{I_x} \{a_x V_y + e_1(b_x V_y + fa_x V_y) + I_{xy} de_2[e_x V_y + db_x V_y + (m_0 + fd)a_x V_y]\};
$$
  
\n
$$
F(7, 2) = \frac{1}{I_x} \{a_x V_y + e_1(b_x V_y + fa_x V_y) + I_{xy} de_2[e_x V_y + db_x V_y + (m_0 + fd)a_x V_y]\};
$$
  
\n
$$
F(7, 3) = \frac{1}{I_x} \{a_x V_z + e_1(b_x V_z + fa_x V_z) + I_{xy} de_2[e_x V_z + db_x V_z + (m_0 + fd)a_x V_z]\};
$$
  
\n
$$
F(7, 4) = F(7, 5) = F(7, 6) = F(7, 10) = F(7, 11) =
$$
  
\n
$$
= F(7, 12) = F(7, 13) = 0;
$$
  
\n
$$
F(7, 7) = \frac{1}{I_x} \{K_1 + e_1(K_2 + fK_1) + I_{xy} de_2(K_3 + K_2 d + (m_0 + fd)a_x V_x]\};
$$
  
\n
$$
F(7, 8) = \frac{1}{I_x} \{K_1 + e_1(K_5 + fK_1) + I_{xy} de_2(K_3 + K_2 d + (m_0 + fd)a_x V_x]\};
$$
  
\n
$$
F(7, 8) = \frac{1}{I_x} \{K_4 +
$$

$$
F(8,9) = \frac{1}{I_y - fI_{yx}} [K_8 + fK_7] + de_2[K_9 + K_8d + (m_0 + fd)K_7];
$$
  
\n
$$
F(9,1) = e_2[e_xV_x + b_xV_xd + (m_0 + fd)a_xV_x];
$$
  
\n
$$
F(9,2) = e_2[e_xV_y + b_xV_yd + (m_0 + fd)a_xV_y];
$$
  
\n
$$
F(9,3) = e_2[e_xV_z + b_xV_zd + (m_0 + fd)a_xV_z];
$$
  
\n
$$
F(9,4) = F(9,5) = F(9,6) = F(9,10) = F(9,11) =
$$
  
\n
$$
= F(9,12) = F(9,13) = 0;
$$
  
\n
$$
F(9,7) = e_2[k_3 + k_2d + (m_0 + fd)k_1];
$$
  
\n
$$
F(9,8) = e_2[k_6 + k_5d + (m_0 + fd)k_7];
$$
  
\n
$$
F(10,1) = F(10,2) = F(10,3) = F(10,4) = F(10,5) = F(10,6) = 0;
$$
  
\n
$$
F(10,7) = -0,5\lambda_1; F(10,8) = -0,5\lambda_2;
$$
  
\n
$$
F(10,9) = -0,5\lambda_3; F(10,12) = -0,5\omega_y; F(10,13) = -0,5\omega_z;
$$
  
\n
$$
F(11,1) = F(11,2) = F(11,3) = F(11,4) = F(11,5) = F(11,6) = 0;
$$
  
\n
$$
F(11,1) = F(11,2) = F(11,3) = F(11,4) = F(11,5) = F(11,6) = 0;
$$
  
\n
$$
F(11,1) = F(11,2) = F(11,3) = F(11,4) = F(11,5) = F(11,6) = 0;
$$
  
\n
$$
F(11,1) = 0,5\lambda_0; F(11,8) = -0,5\lambda_3; F(11,9) =
$$

где

$$
a_x = \rho SLm_{x0} - \left| \frac{\overline{\omega}_x}{m_x} \right| L \omega_x \frac{SL\rho}{2V} + (C_y \frac{\rho_z}{L} - C_z \frac{\rho_y}{L}) \rho SL;
$$
  
\n
$$
b_x = (m_{y0} + (C_{u\overline{u}} - C_{u\overline{u}})C_z + C_x \frac{\rho_z}{L}) \rho SL - \left| \frac{\overline{\omega}_y}{m_y} \right| L \omega_y \frac{\rho SL}{2V};
$$
  
\n
$$
e_x = (m_{z0} - (C_{u\overline{u}} - C_{u\overline{u}})C_y - C_x \frac{\rho_y}{L}) \rho SL - \left| \frac{\overline{\omega}_z}{m_z} \right| L \omega_z \frac{\rho SL}{2V};
$$
  
\n
$$
e_1 = I_{xy}/(I_y - fI_{yx});
$$
  
\n
$$
e_2 = 1/[I_z - m_0 I_{xz} - d(I_{yz} + fI_{xz})];
$$

$$
K_1 = -\left|\frac{\omega_x}{m_x}\right| \frac{L}{V} qSL - I_{xy}\omega_z + I_{xz}\omega_y + m\{-\rho_z[-2\omega_x\rho_y] + \rho_y[-2\omega_x\rho_z]\};
$$

$$
K_2 = -(I_x - I_z)\omega_z - 2I_{xz}\omega_x - I_{yz}\omega_y + m\{\rho_z[\omega_y \rho_y + \omega_z \rho_z]\};
$$

$$
K_3 = -(I_y - I_x)\omega_y + 2I_{yx}\omega_x + I_{zy}\omega_z + m\{-\rho_z[\omega_y \rho_y + \omega_z \rho_z]\};
$$

$$
K_4 = -(I_z - I_y)\omega_z + 2I_{zy}\omega_y + I_{xz}\omega_x + m\{-\rho_z[\omega_z\rho_z] + \rho_y[\omega_z\rho_y]\};
$$

$$
K_5 = -\left|\frac{\omega_y}{m_y}\right| \frac{L}{V} qSL - I_{yz}\omega_x + I_{yx}\omega_z + m\{\rho_z[\omega_x \rho_y]\};
$$
  

$$
K_6 = -(I_y - I_x)\omega_x - 2I_{yx}\omega_y - I_{zx}\omega_z + m\{-\rho_z\omega_x \rho_y\};
$$

$$
K_7 = -(I_z - I_y)\omega_y - 2I_{zy}\omega_z - I_{xy}\omega_x + m\{-\rho_z[-2\omega_z\rho_y + \omega_y\rho_z] +
$$

$$
+ \rho_y[\omega_y\rho_y - 2\omega_z\rho_z]\};
$$

$$
K_8 = -(I_x - I_z)\omega_x + 2I_{xz}\omega_z + I_{yz}\omega_y + m\{\rho_z[\omega_x \rho_z]\};
$$

$$
K_9 = -\left|\frac{\omega_z}{m_z}\right| \frac{L}{V} qSL - I_{xz}\omega_y + I_{zy}\omega_x + m\{-\rho_z[\omega_x \rho_z]\}.
$$

Компоненты вектора измерений представим как:

$$
z_1 = \omega_x + v_1; \quad z_2 = \omega_y + v_2; \quad z_3 = \omega_z + v_3; z_4 = n_x + v_4; \quad z_5 = n_y + v_5; \quad z_6 = n_z + v_6,
$$
 (11)

а матрицу H сформируем следующим образом:

$$
H(1, 1) = H(1, 2) = H(1, 3) = H(1, 4) = H(1, 5) = H(1, 6) =
$$
  
=  $H(1, 8) = H(1, 9) = H(1, 10) = H(1, 11) = 0;$   

$$
H(1, 12) = H(1, 13) = 0, H(1, 7) = 1;
$$

$$
H(2, 1) = H(2, 2) = H(2, 3) = H(2, 4) = H(2, 5) = H(2, 6) =
$$
  
=  $H(2, 7) = H(2, 9) = H(2, 10) = H(2, 11) = 0;$   
 $H(2, 12) = H(2, 13) = 0;$   $H(2, 8) = 1$ 

$$
H(3, 1) = H(3, 2) = H(3, 3) = H(3, 4) = H(3, 5) = H(3, 6) =
$$
  
=  $H(3, 7) = H(3, 8) = H(3, 10) = H(3, 11) = 0;$   
 $H(3, 12) = H(3, 13) = 0;$   $H(3, 9) = 1$ 

$$
H(4,4) = H(4,5) = H(4,6) = H(4,7) = H(4,8) = H(4,9) =
$$
  
= H(4,10) = H(4,11) = 0;  
H(4,12) = H(4,13) = 0;

$$
H(4,1) = \frac{-\rho SC_x}{mg}V_x; \ \ H(4,2) = \frac{-\rho SC_x}{mg}V_y; \ \ H(4,3) = \frac{-\rho SC_x}{mg}V_z;
$$

$$
H(5, 4) = H(5, 5) = H(5, 6) = H(5, 7) = H(5, 8) = H(5, 9) =
$$
  
= H(5, 10) = H(5, 11) = 0;  
H(5, 12) = H(5, 13) = 0;

$$
H(5,1) = \frac{\rho SC_y}{mg} V_x; \quad H(5,2) = \frac{\rho SC_y}{mg} V_y; \quad H(5,3) = \frac{\rho SC_y}{mg} V_z;
$$

$$
H(6, 4) = H(6, 5) = H(6, 6) = H(6, 7) = H(6, 8) = H(6, 9) =
$$
  
=  $H(6, 10) = H(6, 11) = 0;$   
 $H(6, 12) = H(6, 13) = 0;$ 

$$
H(6,1) = \frac{\rho SC_z}{mg}V_x; \ \ H(6,2) = \frac{\rho SC_z}{mg}V_y; \ \ H(6,3) = \frac{\rho SC_z}{mg}V_z.
$$

**Моделирование влияния факторов внешней среды**. При проведении ЛИ отклонения фактических параметров атмосферы от результатов зондирования атмосферы влияют на параметры движения ЛА. Поэтому для высокоточного послеполетного анализа результатов испытаний желательно иметь, помимо данных зондирования атмосферы, также данные идентификации параметров внешний среды непосредственно в процессе полета.

В правые части нелинейных дифференциальных уравнений системы, описывающих движение ЛА в плотных слоях, входят члены, зависящие от параметров атмосферы. В качестве этих параметров фигурируют составляющие вектора скорости ветра, плотность и температура.

Для решения идентификационных задач выбор метода описания флуктуаций параметров атмосферы обусловливает и получение уравнений в виде, структурно соответствующем уравнениям движения ЛА. Только в этом случае к полученной системе дифференциальных уравнений может быть применена теория калмановской фильтрации. Указанному требованию отвечает метод формирующих фильтров [7], который выбран для описания флуктуаций состояния и параметров атмосферы. Дифференциальные уравнения возмущенной атмосферы записываются в функции высоты полета.

В результате имеем 5 дифференциальных уравнений, описывающих формирующие фильтры физических параметров атмосферы. Для температуры и плотности дифференциальные уравнения имеют идентичный вид, они отличаются только значениями коэффициентов:

$$
\frac{d\varphi(h)}{dh}+\frac{a_0}{a_1}\varphi(h)=\frac{b_0}{b_1}\nu;\quad \frac{dv_t}{dh}+\frac{1}{L}V_t=\frac{2\sigma_v}{\sqrt{L}}\nu;
$$

$$
\frac{dV_1}{dh} = -c_1V_1 - c_2V_2 + k_3(b - c_1)\nu; \quad \frac{dv_n}{dh} = V_1 + k_3\nu, \tag{12}
$$

где  $c_1 = \frac{2}{L}$ ;  $c_2 = \frac{1}{L^2}$ ;  $b = \frac{\sqrt{3}}{3L}$ ;  $k_3 = \sigma_v \sqrt{\frac{6}{L}}$ ;  $\varphi(h)$  — флуктуации плотности (температуры);  $a_0$ ,  $b_0$ ,  $a_1$  — коэффициенты, связывающие флуктуации плотности и температуры воздуха с белым шумом;  $L$  — масштаб турбулентности;  $V_t$ ,  $V_n$  — продольная и поперечная флуктуирующие составляющие скорости ветра;  $\sigma_v$  — среднее значение СКО любой компоненты скорости турбулентного движения воздуха;  $\nu$  - случайные числа, распределенные нормально и имеющие нулевое математическое ожидание и единичную дисперсию.

При статистическом описании поля скоростей ветра приняты следующие стандартные допущения: поле скоростей ветра на определяемых участках турбулентной атмосферы является однородным и изотропным; для ЛА поле скоростей ветра - "замороженное", т.е. не меняется со временем (гипотеза Тейлора).

Применение рекуррентных методов оценивания при разработке алгоритмов идентификации. После получения данных моделирования движения ЛА и моделирования внешних возмущений перейдем к решению задачи оценивания вектора состояния системы и параметров как ЛА, так и внешней среды.

Рассматривается идентификационный алгоритм, позволяющий по результатам фиксируемых входных и выходных воздействий определить (идентифицировать) неизвестные параметры динамической системы "внешняя среда-ЛА".

Входными являются параметры, характеризующие состояние атмосферы, и заданная (для управляемых параметров) программная функция управления, которая заранее закладывается на борт. Выходными (измеряемыми) параметрами являются компоненты вектора состояния (например, угловые скорости и перегрузки). Идентифицируемые (непосредственно неизмеряемые) переменные - это элементы матрицы состояния и вектор аэродинамических коэффициентов, изменяющиеся в процессе полета моменты инерции ЛА. Согласно классификации и определению, в основе идентификационных алгоритмов лежит подход, предполагающий использование настраиваемой модели той или иной структуры, параметры которой могут меняться. Режим работы идентификационного алгоритма, при котором средние потери минимизируются, в определенном смысле эквивалентен процедурам рекуррентной обработки измерений, сводящимся к методу фильтра Калмана. Следовательно, имеется возможность построения единого алгоритма оценивания и идентификации, что отвечает исходной постановке задачи.

Наиболее эффективным представляется следующий вариант комплексного использования фильтра Калмана. Он состоит из двух шагов. На первом шаге при помощи фильтра Калмана для системы обрабатываются данные ЛИ, "загрязненные" моделируемым фазированным шу-MOM.

Окончательные уравнения ФК, используемые в алгоритме, приведем к виду

$$
\hat{\bar{x}}_{0,k+1/k+1} = \hat{\bar{x}}_{k+1/k} = \bar{\lambda}(\hat{\bar{x}}_{m,k/k}, k);
$$
\n
$$
P_{0,k+1/k+1} = P_{k+1/k} = F_k P_{m,k/k} F_k^{\mathrm{T}} + Q_k;
$$
\n
$$
\hat{\bar{x}}_{i,k+1/k+1} = \hat{\bar{x}}_{i-1,k+1/k+1} + K_{i,k+1} \left[ z_{i,k+1} - H_{i,k+1} \hat{\bar{x}}_{i-1,k+1/k+1} \right];
$$
\n
$$
P_{i,k+1/k+1} = (I - K_{i,k+1} H_{i,k+1}) P_{i-1,k+1/k+1};
$$
\n
$$
K_{i,k+1} = P_{i-1,k+1/k+1} H_{i,k+1}^{\mathrm{T}} / (H_{i,k+1} P_{i-1,k+1/k+1} H_{i,k+1}^{\mathrm{T}} + 1);
$$

здесь новое уравнение измерений определяется следующим образом:

$$
\bar{z}_k^* = R_k^{-1/2} H_k \bar{x}_k + R_k^{-1/2} \bar{v}_k \ \ \text{if} \ \ \text{cov}[R^{-1/2} \bar{v}_k] = I,\tag{14}
$$

тогда

$$
\bar{z}_{k}^{*} = h_{k}\bar{x}_{k} + \bar{v}_{k}^{*};
$$
\n
$$
h_{k} = R_{k}^{-1/2}H_{k}; \quad \bar{v}_{k}^{*} = R_{k}^{-1/2}\bar{v}_{k}; \quad \text{var}\left[v_{i,k}^{*}\right] = 1.
$$
\n
$$
(15)
$$

Как видно, в этом алгоритме обратная матрица, процедура нахождения которой существенно ограничивает применимость канонической схемы, отсутствует.

В результате получаем оценку параметров состояния. На втором шаге по полученным оценкам состояния аэродинамические параметры или моменты инерции ЛА идентифицируются методом итераций.

Предположим, что постоянный на данном шаге идентификации (интервал времени  $[t_{k-1}; t_k]$ ) параметр системы удовлетворяет уравнению

$$
\bar{y}(t_k) = \Phi(t_k)\bar{\Theta} + \bar{e}(t_k),\tag{16}
$$

где  $\bar{e}(t_k)$  — суммарная ошибка измерений и моделирования. Элементы матрицы Ф вычисляются по формуле

$$
\Phi(i,j) = \left(\frac{\partial_i}{\partial \Theta_j}\right)_{\hat{x}(t_k),\,y(t_k)},\tag{17}
$$

тогда вектор параметров  $\Theta(t_k)$  итерационно вычисляется по следуюшим зависимостям:

$$
\bar{\Theta}_{j+1}^{k} = \bar{\Theta}_{j}^{k} + K(k) \left[ \overline{y}(k) - \Phi(k)\bar{\Theta}_{j}^{k} \right];
$$
  
\n
$$
K(k) = P_{j}^{k} \Phi^{T}(k) \left[ \Phi(k) P_{j}^{k} \Phi^{T}(k) + e \right];
$$
  
\n
$$
p_{j+1}^{k} = \left[ I - K(k) \Phi^{T}(k) \right] p_{j}^{a}.
$$
\n(18)

Начальные значения матрицы р

$$
p_0^{k+1} = p_M^k,
$$

где  $M$  — число итераций по *i*, т.е.

$$
p_0^0 = \varepsilon I,
$$

 $\varepsilon$  — некоторое малое, но не равное нулю число. В настоящей работе рекомендуется использовать значение  $\varepsilon = 0, 01$ .

Итерационный процесс организуется таким образом, чтобы

$$
\Theta^{k+1}_0=\Theta^k_M.
$$

Затем вычисляется функция штрафа и сравнивается с  $\varepsilon_1$ 

$$
\frac{\Theta_{j+1}^k-\Theta_j^k}{\Theta_j^k}\leftrightarrow\varepsilon_1.
$$

Если истинным является знак "<", то считаем, что значение  $\Theta_{i+1}^k$  является значением параметра  $\Theta$  на данном шаге идентификации.

Вычислительные аспекты реализации алгоритмов моделирования движения и идентификации параметров на базе фильтра Калмана. Численное моделирование процесса оценивания вектора состояния на базе метода калмановской фильтрации включает в себя следующие этапы: интегрирование нелинейных дифференциальных уравнений, описывающих номинальную (или базовую) траекторию; моделирование измерений путем представления их в качестве функций истинного состояния, на которые накладываются смещения (из-за разности во времени при поступлении сигнала и при его обработке) и шум; моделирование реальной траектории, заключающееся в прибавлении к истинному значению траекторных параметров, полученных при моделировании номинальной (базовой траектории), случайной ошибки.

Тестирование разработанного алгоритма было осуществлено на примере некоторого гипотетического ЛА со следующими значениями конструктивных параметров и для следующих начальных параметров движения:  $V_0 = 3300$  м/с;  $\theta_0 = -40$ , 13 град;  $h_0 = 30$  км;  $m = 200$  кг;  $S = 0, 1963 \text{ m}^2$ ;  $L = 1, 176 \text{ m}$ ;  $I_x = 3, 75 \text{ kT} \cdot \text{m}^2$ ;  $I_z = 16, 95 \text{ kT} \cdot \text{m}^2$ ;  $\alpha_0 = 0$ , 0 град.

В качестве иллюстрации на рис. 1 и 2 показаны соответственно кривые изменения во времени  $V_z$  и  $\omega_z$  при движении по номинальной траектории, а на рис. 3 и 4 — их значения, полученные при использовании фильтра Калмана. Рис. 5 дает представление об интегральной погрешности моделирования исследуемого процесса на основе сопоставления результатов численных расчетов по алгоритмам калмановской

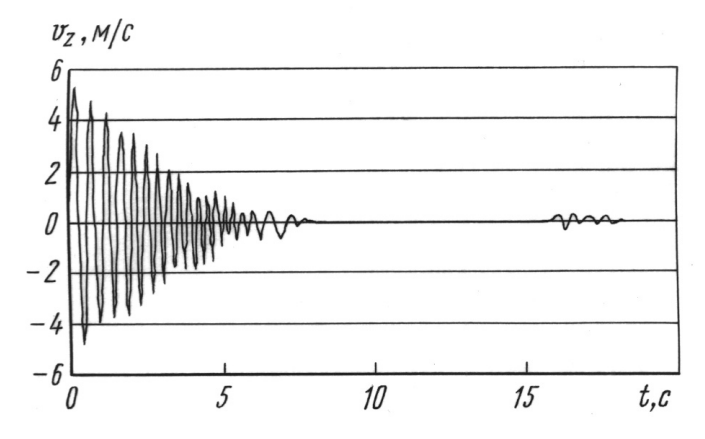

Рис. 1. Характер изменения составляющей скорости  $V_z$  в функции времени на номинальной траектории

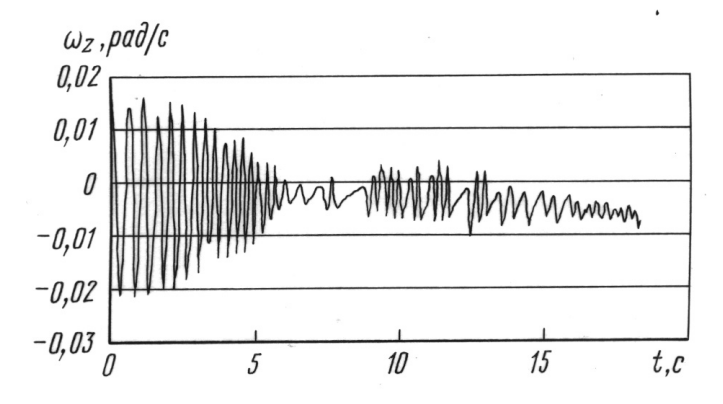

Рис. 2. Характер изменения составляющей угловой скорости  $\omega_z$  в функции вре**мени на номинальной траектории**

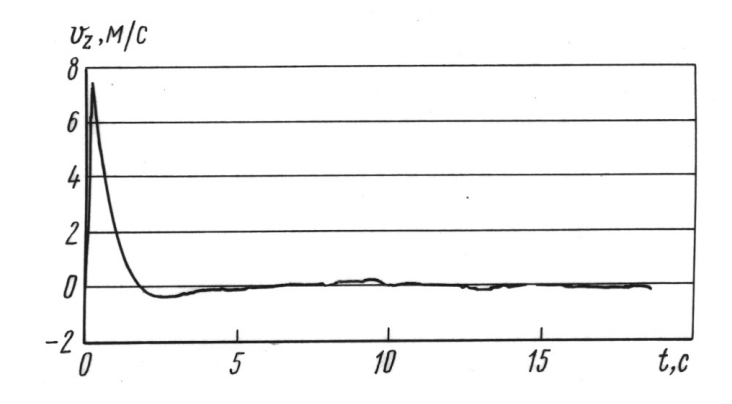

**Рис. 3. Отфильтрованное значение**  $V_z(t)$ 

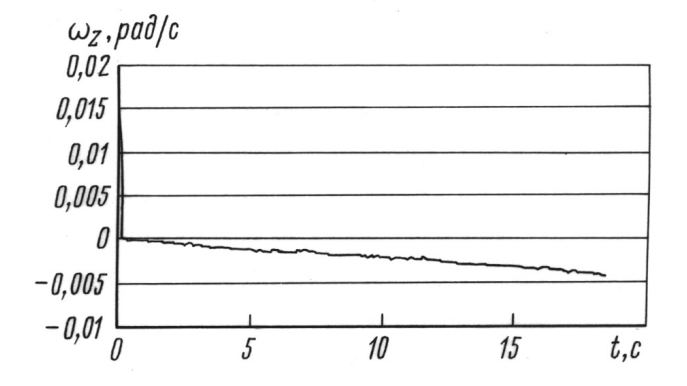

**Рис. 4. Отфильтрованное значение**  $\omega_z(t)$ 

фильтрации при использовании бортовых измерений и полной системы дифференциальных уравнений пространственного неуправляемого движения ЛА для номинального движения.

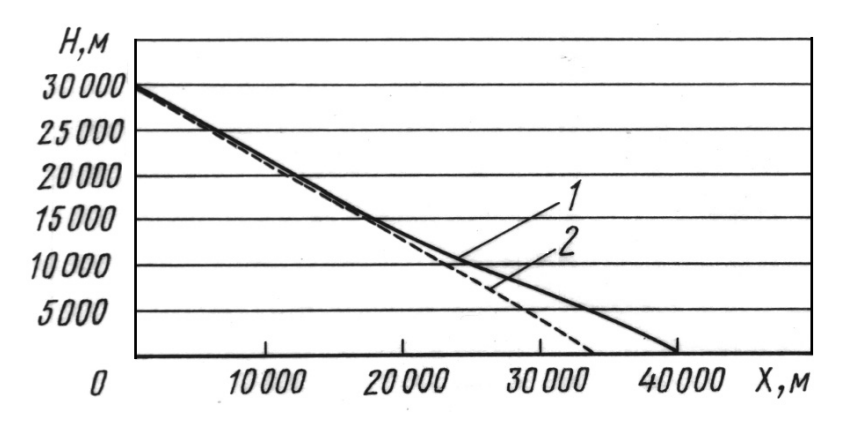

Рис. 5. Номинальная и оцененная с использованием фильтра Калмана траектория движения ЛА на участке измерений  $1 - FK$ ,  $2 - HT$ 

Полученные тестовые результаты показывают приемлемую точность, гарантируемую предлагаемым вниманию алгоритмическим обеспечением, и подтверждают, таким образом, работоспособность созданного программного комплекса.

Заключение. Результаты решения задачи определения параметров модели движения ЛА в совокупности с описанными процедурами, которые содержат математические модели движения ЛА с полным учетом в них разброса массово-инерционных, конструктивных и аэродинамических характеристик при отсутствии обращения матриц в алгоритме ФК, показывают, что этот алгоритм является достаточно эффективным инструментом для идентификации параметров состояния и характеристик ЛА, который может быть использован при обработке данных ЛИ.

## СПИСОК ЛИТЕРАТУРЫ

- 1. Разоренов Г. Н. и др. Теоретические основы управления полетом баллистических ракет и головных частей. - М.: МО РФ, 2001. - 406 с.
- 2. Дмитриевский А.А., Лысенко Л.Н., Богодистов С.С. Внешняя баллистика. - М.: Машиностроение, 1991. - 640 с.
- 3. О с н о в ы теории систем управления высокоточных ракетных комплексов Сухопутных войск / Б.Г. Гурский, М.А. Лющанов, Э.П. Спирин / Под ред. В.Л. Солунина. - М.: Изд-во МГТУ им. Н.Э. Баумана, 2001. - 328 с.
- 4. Ярлыков М. С., Миронов М. А. Марковская теория оценивания случайных процессов. - М.: Радио и связь, 1993.
- 5. Сейдж Э., Мелс Дж. Теория оценивания и ее применение в связи и управлении. - М.: Связь, 1976. - 621 с.
- 6. Экспериментальная баллистика ракетно-космических средств / Под общей ред. Л.Н. Лысенко, В.В. Бетанова, И.В. Лысенко. - М.: ВА РВСН им. Петра Великого, РАРАН, 2000. - 286 с.

7. Дмитриевский А. А., Лысенко Л. Н. Прикладные задачи теории оптимального управления движением беспилотных летательных аппаратов. – М.: Машиностроение, 1978. – 328 с.

Статья поступила в редакцию 13.11.2003

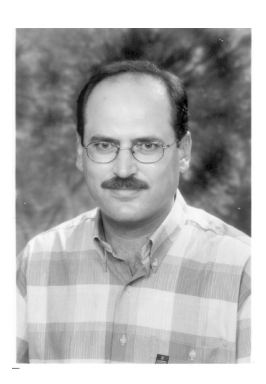

М. Надер Альхаф родился в 1964 г., окончил в 1986 г. университет в г. Халеб (Сирия) и в 1997 г. магистратуру МГТУ им. Н.Э. Баумана. Аспирант МГТУ им. Н.Э. Баумана. Автор ряда научных работ в области анализа результатов летных испытаний, обработки измерительной информации, баллистики и управления движением летательных аппаратов.

M. Nader Alhaf (b. 1964) graduated from Aleppo University (Syria, B.E. degree) in 1986 and the Bauman Moscow State Technical University (M.E. degree) in 1997. Post-graduate of the Bauman Moscow State Technical University. Author of a number of publications in the field of analysis of flight test results, processing of measurement data, ballistics and motion control of flying vehicles.

## **ЖУРНАЛ** "**ВЕСТНИК МОСКОВСКОГО ГОСУДАРСТВЕННОГО ТЕХНИЧЕСКОГО УНИВЕРСИТЕТА имени Н**.**Э**. **БАУМАНА**"

В журнале публикуются наиболее значимые результаты фундаментальных и прикладных исследований и совместных разработок, выполненных в МГТУ имени Н.Э. Баумана и других научных и промышленных организациях.

Журнал "Вестник МГТУ имени Н.Э. Баумана" в соответствии с постановлением Высшей аттестационной комиссии Министерства образования Российской Федерации включен в перечень периодических и научно-технических изданий, в которых рекомендуется публикация основных результатов диссертаций на соискание ученой степени доктора наук.

Журнал издается в трех сериях: "Приборостроение", "Машиностроение", "Естественные науки" — с периодичностью 12 номеров в год.

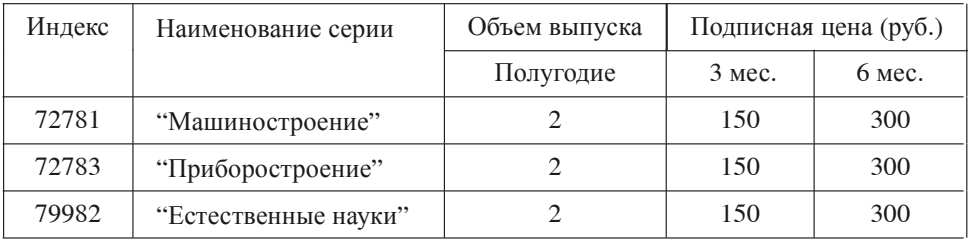

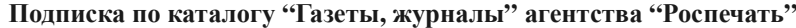

Адрес редакции журнала "Вестник МГТУ имени Н.Э. Баумана": 105005, Москва, ул. 2-я Бауманская, д. 5.

Тел.: (095) 263-62-60; 263-60-45.

Факс: (095) 265-42-98; 263-67-07.

E-mail: markir@bmstu.ru, press@bmstu.ru